# **Что такое Freeoperator?**

 FreeOperator – Онлайн Call центр для Бизнеса, Биржа проектов для профессиональных операторов.

 Что дает FreeOperator? участвуя в проектах F-O Вы получаете оценку за Вашу работу, из оценок складывается рейтинг, в системе цена за вашу работу автоматический увеличивается в зависимости от того какой у Вас рейтинг.

Выше Рейтинг! - Шире Кошелек!

Freeoperator дает возможность доказать свои способности!

приветствие:

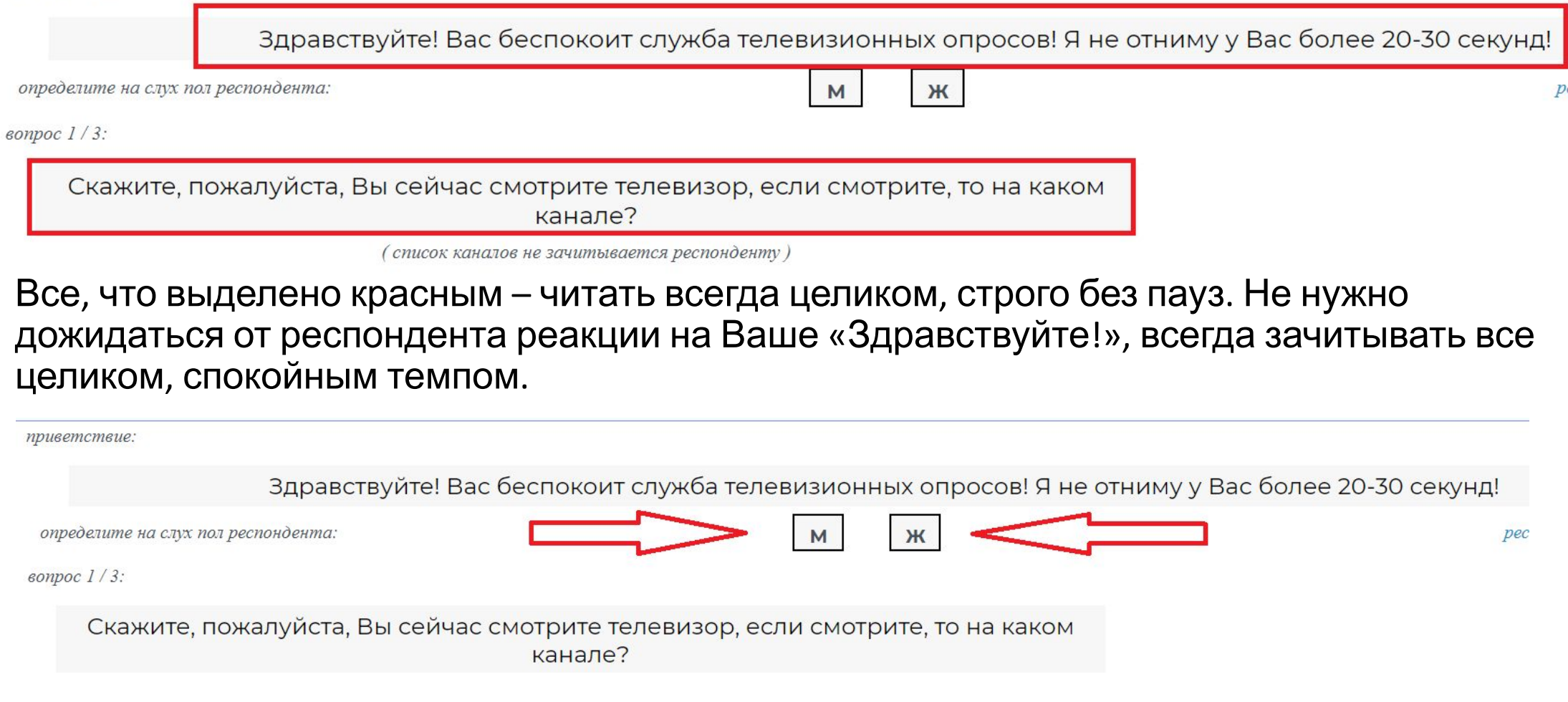

Также, как только слышите ответ респондента, проставляете его пол на слух, в независимости от того, положительное это интервью или отказ

#### Скажите, пожалуйста, Вы сейчас смотрите телевизор, если смотрите, то на каком канале?

(список каналов не зачитывается респонденту)

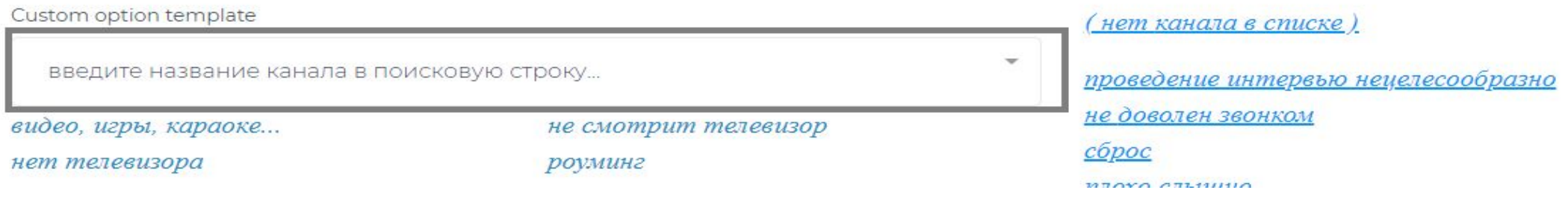

 Если респондент отвечает на вопрос и называет канал, который сейчас смотрит, его необходимо ввести в эту строку. Можно искать каналы через стрелку в правом верхнем углу этого поля, либо же (что гораздо проще) находить канал по первым его буквам в названии. Вводите название без ошибок.

 Канал не всегда имеет в названии русские буквы, к примеру респондент называет канал «рутв», в поисковике не сможете найти Ру ТВ, но если введете RU.TV (достаточно только букв RU, чтобы поиск нашел канал), то сможете его найти. Будьте внимательны.

 $\epsilon$ onpoc  $1/3$ :

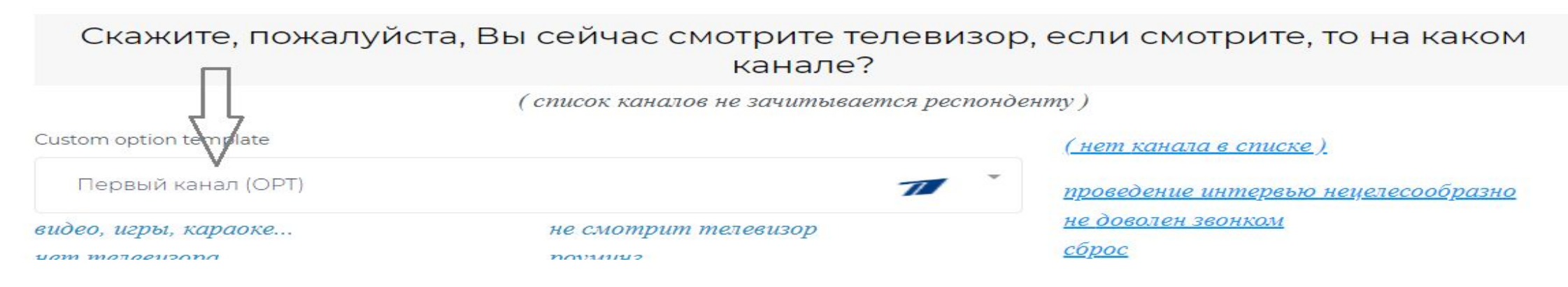

 Предположим, респондент ответил что сейчас смотрит Первый канал, вводим его в строку. ВНИМАНИЕ! Важно от респондента получить ответ смотрит ли он именно СЕЙЧАС телевизор, а не вообще. Поэтому важно четко в скрипте проговаривать СЕЙЧАС.

Получили ответ от респондента, нажали кнопку продолжить.

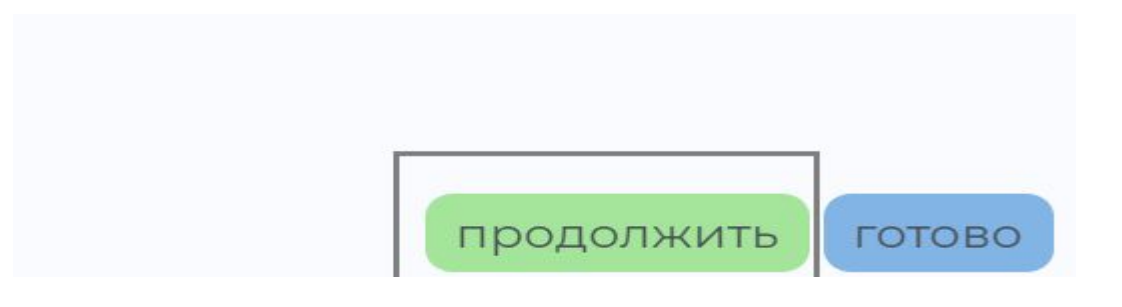

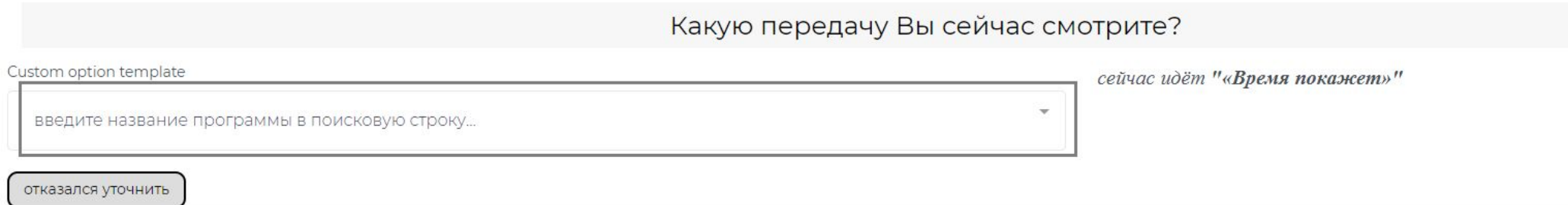

 Как уже было сказано в видео обучении, каналы делятся на 2 категории, в каких-то будет вопрос «Какую передачу сейчас смотрите», в каких-то его не будет. На Первом канале он есть, и мы его задаем, всегда следуем тем действиям, которые есть в программе.

 Если респондент дал нам ответ на этот вопрос, вписываем ту программу, которую он смотрит прямо сейчас. Если она не совпадает с программой справа в подсказке «сейчас идет…..», то мы вписываем именно то, что сейчас смотрит респондент. Далее нажимаем продолжить.

 Если респондент называет программу, которую мы не смогли найти, то нужно нажать «отказался уточнить» и продолжить, далее нужно будет попрощаться.

 Если респондент не может по каким-либо причинам назвать программу, не уверен в названии и тд, то нажимаем «отказался уточнить» и продолжить.

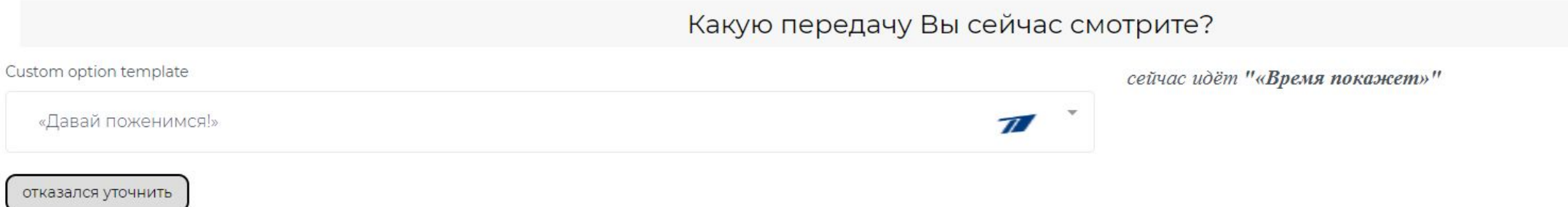

Предположим респондент ответил что сейчас смотрит «Давай поженимся», в подсказке справа указано, что сейчас идет «Время покажет», но мы все равно оставляем «Давай поженимся», так как именно это нам сказал респондент, и мы смогли найти это программу в поиске. Как только мы ее указали, нажимаем продолжить.

Скажите, пожалуйста, сколько Вам полных лет?

введите возраст или год рождения респондента в строку..

если респондент отказался отвечать нажимаем (ГОТОВО)

если вас спрашивают

зачем вам информация о

возрасте

В следующем вопросе необходимо уточнить возраст респондента. Он может назвать его сразу, к примеру, 25 – мы вводим в строчку цифры, жмем продолжить, и прощаемся с респондентом.

Также, он может сказать год рождения, не называя возраста. В этом случае мы вводим год, который он нам назвал.

Если респондент хочет знать для чего нам эта информация, нажимаем на кнопку «если вас спрашивают зачем информация о возрасте» зачитываем все что там есть. Если отказывается, жмем Готово.

Спасибо за информацию Всего доброго.

## После ответа респондента на все вопросы прощаемся с ним в этом формате «Спасибо за информацию, всего доброго». Жмем готово и ожидаем следующий звонок

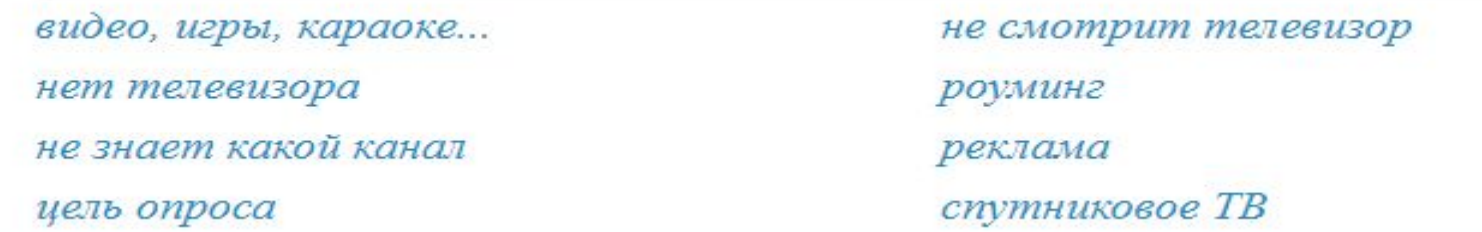

**Видео, игры, караоке** – если по телевизору или на компьютере респондент прямо сейчас играет в игру, смотрит ролики (ютуб и тд), поет в караоке. Также можно уточнить, если респондент сейчас за компьютером, то не идет ли у него на фоне какая-нибудь телевизионная передача. Если идет, то отмечаете все в программе.

**Нет телевизора** – означает что у респондента телевизор сломан, либо сломана антенна. Других вариантов здесь быть не может. Нажимаем эту кнопку и далее следуем инструкции программы.

**Не знает какой канал** - Если респондент выключил телевизор, чтобы подойти к телефону, уточните канал который он смотрел, если респондент не может ответить на этот вопрос, выбираете этот раздел и следуете инструкции программы.

**Цель опроса** – нажимаете в том случае, если респондент интересуется зачем нам вся эта информация, и зачитываете то что будет написано

**Не смотрит телевизор** – означает что респондент не смотрит телевизор в данный момент. Варианты могут быть такие: я за рулем, я на работе, я не смотрю телевизор, у меня нет телевизора, я готовлю и тд. Нажимаем эту кнопку и далее следуем инструкции программы.

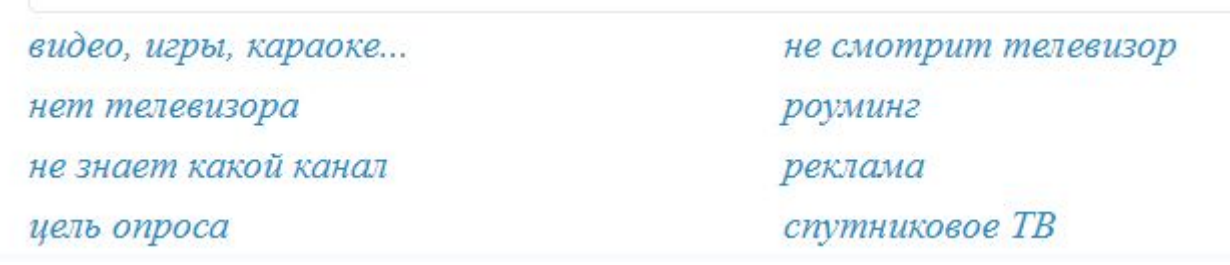

**Роуминг** – если респондент отвечает: я в роуминге, я сейчас не в Москве, я заграницей. Нажимаем эту кнопку и далее следуем инструкции программы.

**Реклама** - Если Респондент говорит Вам я смотрю рекламу, или не может определить канал, не помнит какой смотрел, Вам необходимо выбрать кнопку Реклама, так же Вам необходимо уточнить по какому каналу смотрит рекламу, если затрудняется ответить, то следуем инструкции программы и прощаемся.

**Спутниковое ТВ** – если респондент ответил, смотрит спутниковое телевидение. Нажимаем эту кнопку и далее следуем инструкции программы.

риветствие

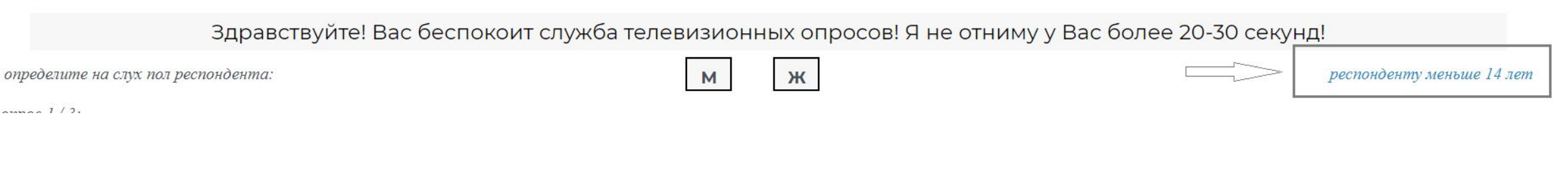

 Если вы считаете, что респондент младше 14 лет, уточните возраст ( без внесения информации, это необходимо для того чтобы Вы проверили верно ли решили что респонденту менее 14 лет ) если ребенок не называет возраст, то Вы на свое усмотрение нажимаете на кнопку «респонденту меньше 14 лет», и после попадаете на страницу где необходимо попрощаться с респондентом.

 Если Вы уже провели интервью и в конце поняли, что респонденту менее 14 лет и ответы ребенка адекватные, возвращаться назад не нужно просто нажмите готово, мы засчитаем это интервью положительным.

<u>(нет канала в списке)</u> отказ от интервю) проведение интервью нецелесообразно не доволен звонком  $c$ *opoc* плохо слышно

телефон организации не звоните мне тишина гудки

**Нет канала в списке** - Если респондент называет канал которого нет в списке, Вам необходимо нажать на эту кнопку. Следуйте инструкции программы. Нельзя выбирать в таком случае какой-либо другой канал из списка, нужно обязательно нажать кнопку нет канала в списке.

**Проведение интервью нецелесообразно**- Если на звонок ответил иностранец, который не понимает русский язык, и не говорит на нем. Если у человека просто присутствует акцент, то это кнопка не подходит, это кнопка исключительно в том случае, где Вы не сможете провести интервью из-за языкового барьера.

Также эта кнопка нажимается в том случае, если респондент дает издевательские ответы, к примеру «я смотрю порно каналы»

**Не доволен звонком** - Если респондент недоволен звонком и задает риторические вопросы, «Вы знаете который сейчас час?» «Как вы мне надоели» и т.д. Очень важно не путать с кнопкой Отказ от интервью. В какой бы форме он не выражал свое недовольство необходимо выбрать недовольный звонок.

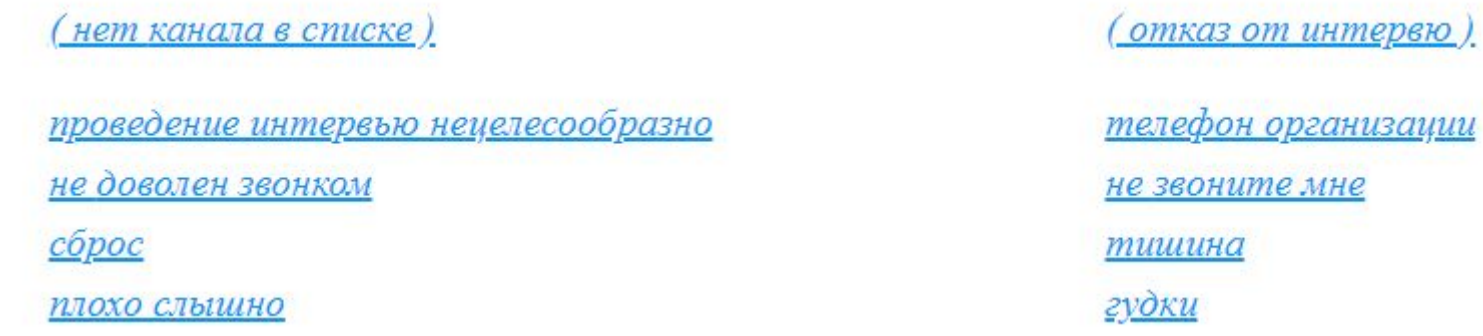

**Сброс** – нажимается только в том случае, если в момент разговора с респондентом произошел технический сброс. ВНИМАНИЕ! Не путать с тем случаем, когда Вы проговариваете скрипт, и человек кладет трубку

**Плохо слышно** – если во время разговора с респондентом его очень плохо слышно и Вы не можете расслышать его слов

**Отказ от интервью** - Если Респондент говорит, что не хочет с вами разговаривать или отвечать на какой-либо вопрос, говорит «я отказываюсь от интервью», «мне некогда», «занят», «нет времени говорить» и так далее, Вам необходимо выбрать этот, раздел и попадете на страницу где необходимо попрощаться.

**Телефон организации** - Если в ходе опроса выяснилось, что Вы попали на «служебный мобильный телефон» принадлежащий какой-нибудь организации или Вы слышите «Введите код доступа» «Введите персональный код» «Режим охраны включен» и т.д. Вам необходимо выбрать кнопку ТЕЛЕФОН ОРГАНИЗАЦИИ

нет канала в списке) отказ от интервю) проведение интервью нецелесообразно телефон организации не доволен звонком не звоните мне  $c6poc$ тишина гудки плохо слышно

**Не звоните мне** - Если Респондент говорит фразу «Не звоните сюда больше» «Я подам на Вас в суд», «Вы не имеете право звонить по квартирам» «Кто Вам дало право сюда звонить» Вам необходимо нажать кнопку НЕ ЗВОНИТЕ МНЕ, Вы попадете на страницу Где Вам Необходимо попрощаться. Прочитайте то, что Вам говорит программа и завершите звонок.

**Тишина** – Если после звонка нет никакого фонового шума (характерного для звука в трубке в момент соединения), Ваша задача проговорить приветствие целиком. После приветствия ждем ответа 2-3 секунды, если продолжается тишина (при этом звонок все еще есть, трубка не положена), задаем вопрос «Вы меня слышите», ждем 2-3 секунды, если и на этот раз продолжается мертвая тишина, то только в этом случае выбираем эту кнопку.

**Гудки** – Если в момент соединения Вы слышите одни гудки, только гудки- то нажимаем эту кнопку

## **Ознакомьтесь внимательно! Памятки**

•Если респондент говорит, смотрю «Первый канал» «Россия» «Пятый канал» или просто называет цифры я смотрю 9 канал 7 и т.д.

Уточните в первую очередь какую передачу он смотрит в данный момент, спросите что сейчас на экране, как выглядит значок в углу? Как зовут ведущего передачи? Если респондент не смог ответить необходимо выбрать раздел «не знает какой канал»

- •Если респондент, не уверен, какой канал он смотрит, ( «помоему», «наверное», «кажется») Вежливо попросите подойти к экрану и попросите в первую очередь посмотреть на каком канале какую передачу он смотрит, если определить не удалось выберите кнопку «не знает какой канал»
- Не спрашивайте у респондента, «какая у Вас Россия» «Как называется пятый канал?» «Это название или номер кнопки» Если человек затрудняется ответить выберите раздел «не знает какой канал»
- •Так же не подсказывайте как выглядит какой-либо значок канала.
- •Если Вы сами понимаете какой канал смотрит респондент, или передачу, по описанию респондента, то не ждите конкретного названия, сравните передачу и выберите соответствующий вариант.
- •Если респондент говорит я смотрел фильм на первом канале, но сейчас там реклама, поэтому я переключил на другой канал, отмечайте тот канал который он смотрит сейчас.

•Если в ответ на первый вопрос респондент называет сразу несколько каналов, «я смотрю первый и Россию» Уточните какой он смотрит именно сейчас, и выберите его, если респондент не может назвать, выберите раздел «не знает какой канал»

•Если респондент говорит, что переключает с канала на канал, уточните у него что он смотрит именно сейчас, если он затрудняется ответить, то выберите раздел «не знает какой канал»